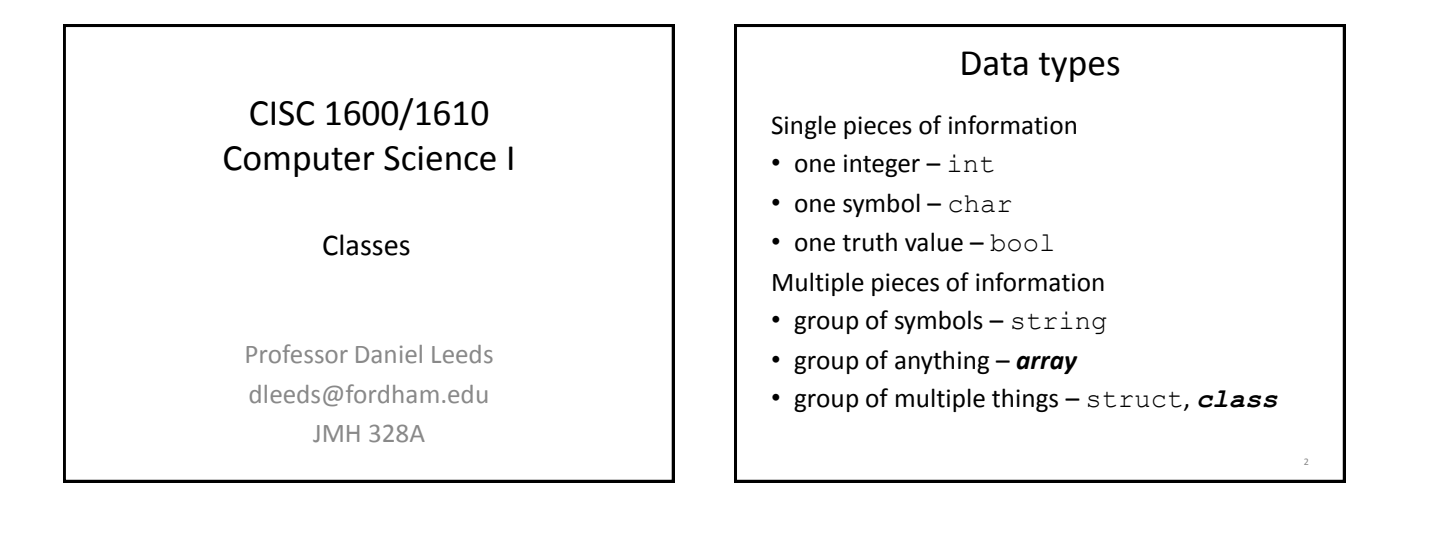

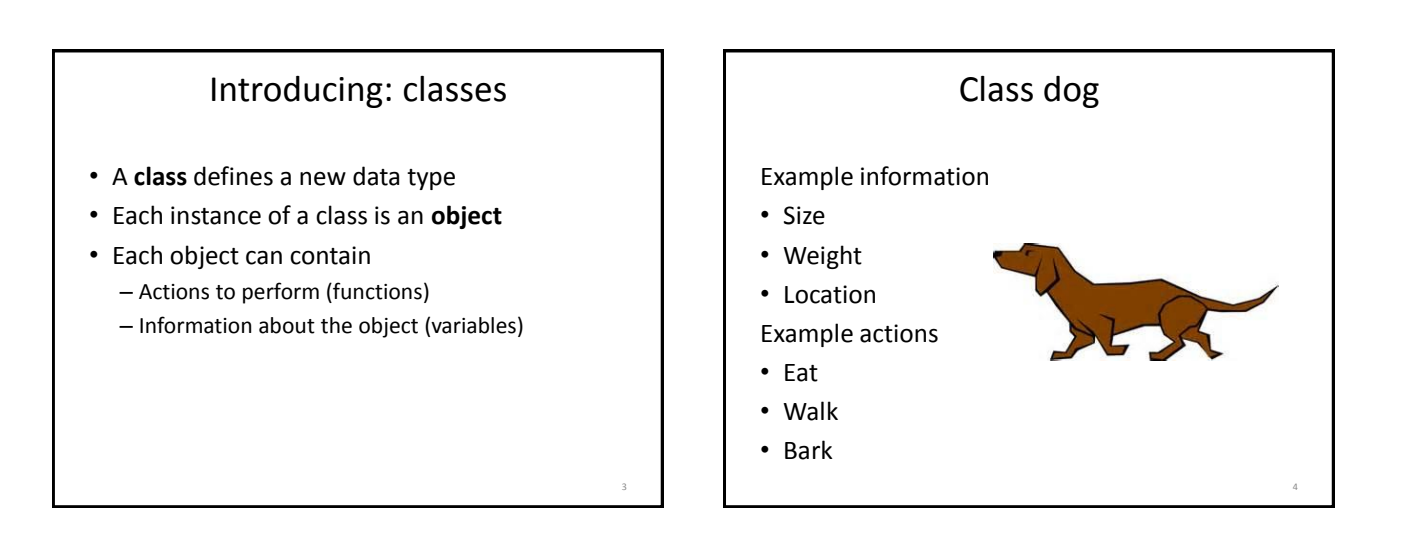

5

```
Class syntax – declaration
class Dog
{
public:
   void Bark();
   void Eat(float foodQuantity);
   void Walk(float distance);
   float size, weight, location;
};
```
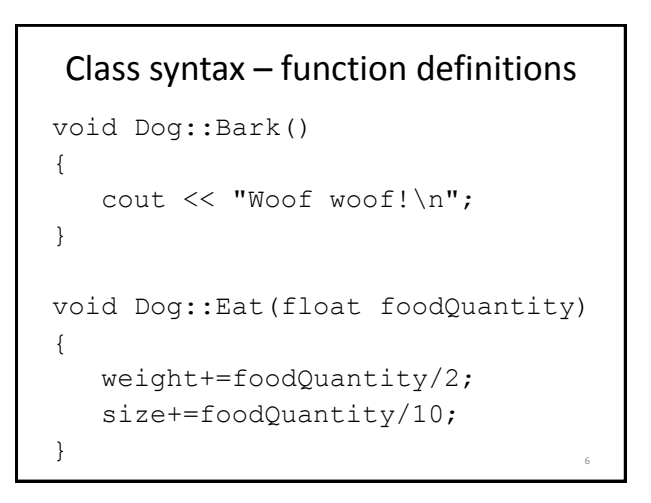

## Class syntax – create and use an object

```
int main()
{
  Dog fido;
  fido.weight=40.5;
  fido.size=10;
  fido.Eat(20);
  cout << fido.weight << " "
      << fido.size << endl;
  return 0;
}
```
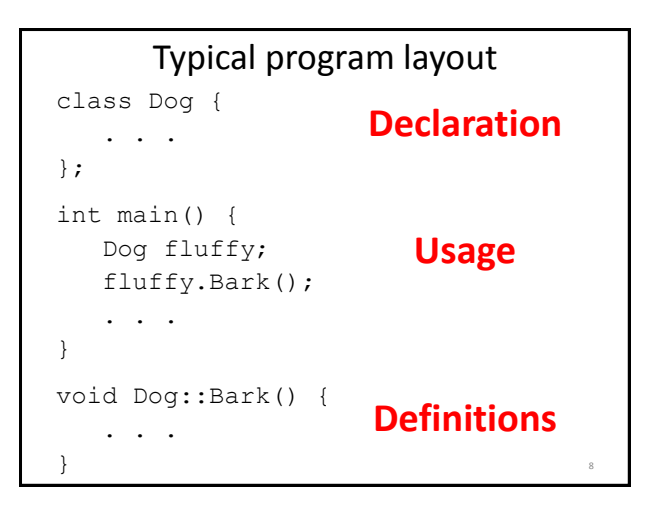

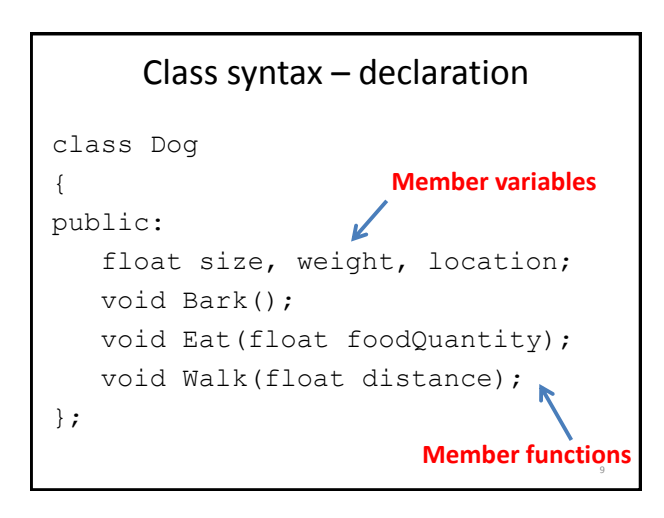

The Dot Operator . • Used for functions and data of individual objects • fido.Bark() The Scope Resolution Operator :: • Used for functions of a class • Dog::Bark() *Note: a function inside a class is called a "member function"*

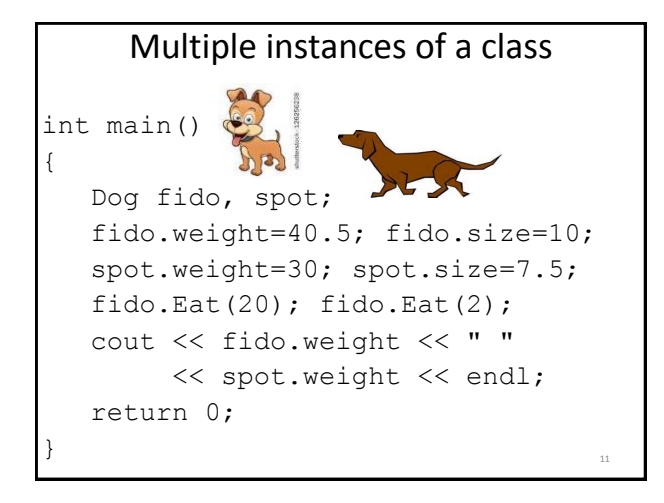

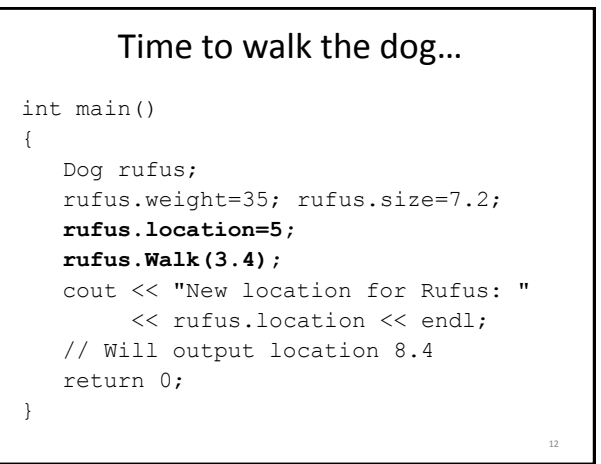

15

## Class syntax – create and use an object

```
int main()
{
  Dog fido;
  fido.weight=40.5;
  fido.Bark();
  ?? // Set fido's location to 3
  cout << ??; // output location
  ?? // Have fido change location
  return 0;
}
```
## public vs. private

- public: any function can see and use
- private: only visible to member functions
- Good style:
	- make all member variables private
	- use public functions to access and mutate variables

```
Class declaration, take 2
class Cat
{
public:
  void set(float inWeight, float inSize, 
          float inLoc);
  float getSize();
  float getWeight();
  float getLocation();
  . . .
  void Walk(float distance);
private:
  float size, weight, location;
}; 16
```

```
Function definitions – take 2
void Cat::set(float inWeight, 
               float inSize, 
               float inLoc)
{
   weight=inWeight;
   size=inSize;
   location=inLoc;
}
```

```
Class usage – take 2
int main()
{
  Cat feline1;
  feline1.set(5.5,20.1,2);
   cout << feline1.location; // Error
   cout << feline1.getLocation() 
        << endl;
   return 0;
}
                                     18
```
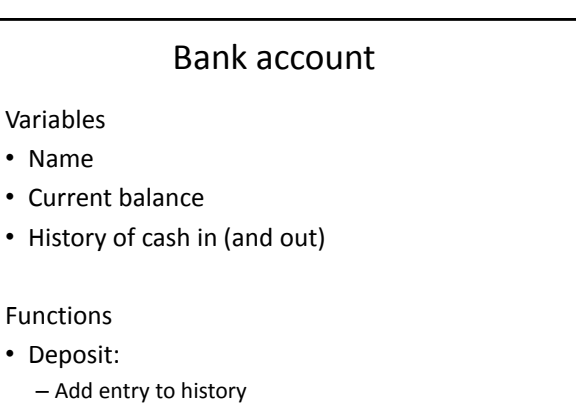

– Update balance

19

```
class Account {
public:
   void open(string inName);
   void deposit(float money);
   float getBalance();
private:
   string name;
   float balance;
};
```
22

```
void Account::open(string inName){
  name=inName;
  balance=0;
}
void Account::deposit(float money) {
  if(money>=0) {
    balance = balance + money;}
  else {
    cout << "Error! "
        << "Negative deposit!\n";
  }
}<br>}<br>23
```

```
What does this do?
int main()
{
 Account acc1;
 acc1.open("Tina");
 cout << acc1.getBalance() << endl;
 acc1.deposit(250);
 acc1.deposit(20.25);
 cout << acc1.getBalance() << endl;
}
                                     ^{24}
```
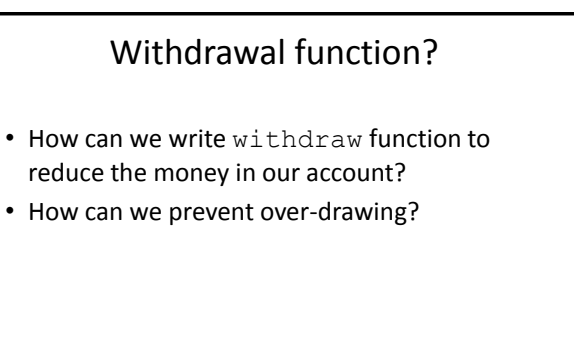

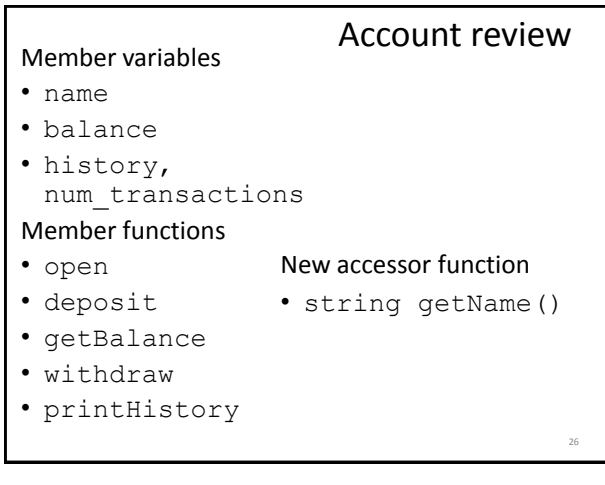